## **Cambridge Surface Tips and Tricks for Students**

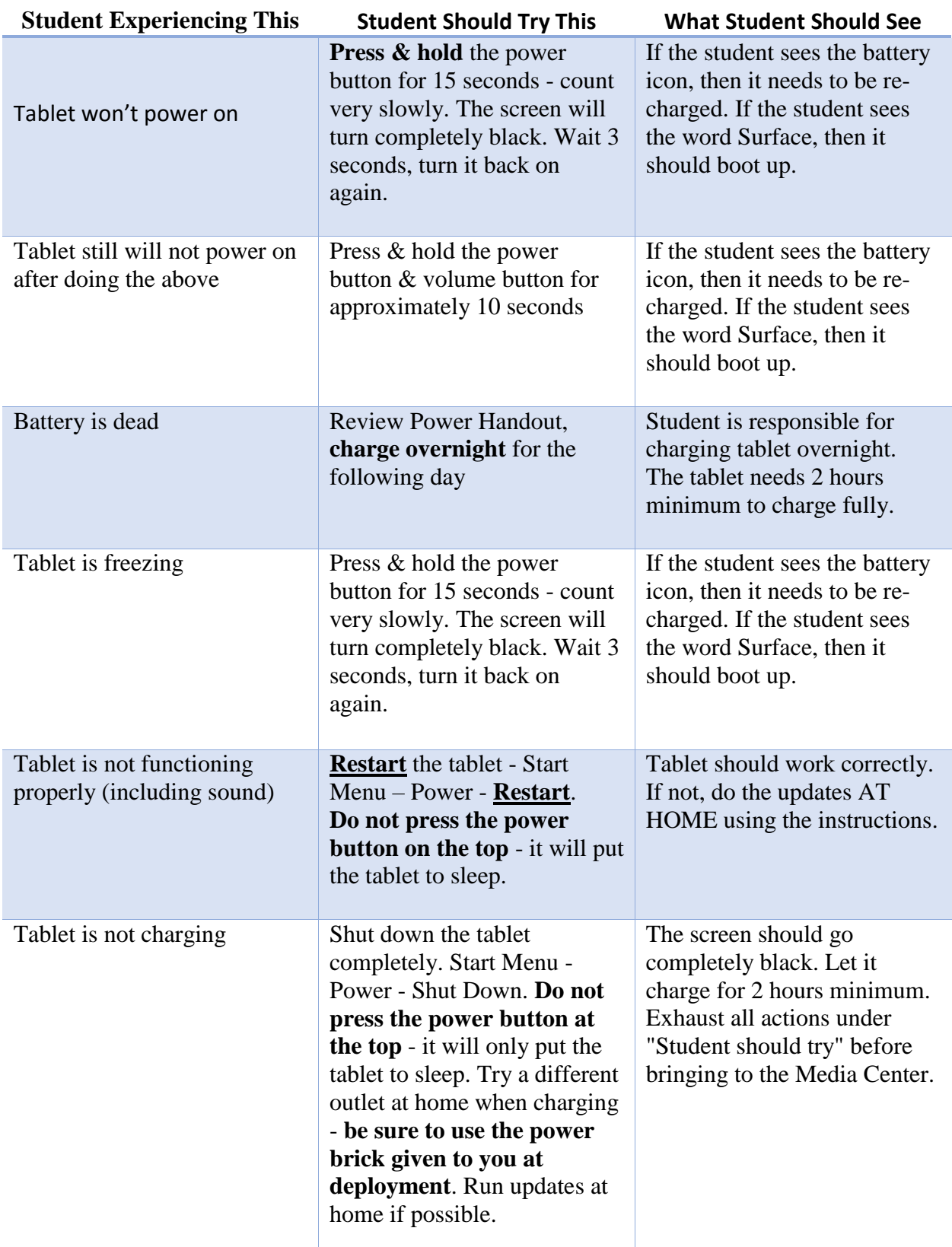

## **Cambridge Surface Tips and Tricks for Students**

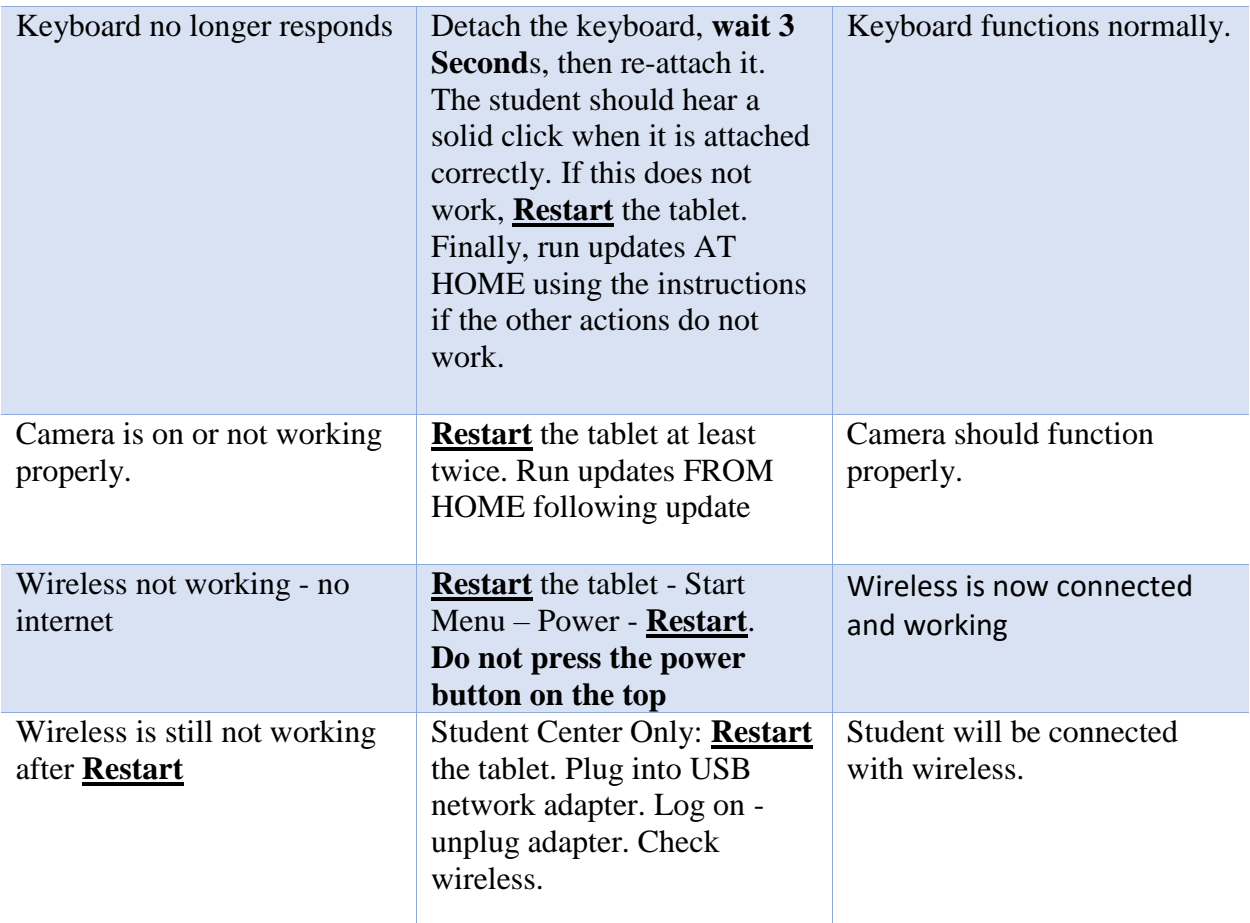

## **HELP IS AVAILABLE IN THE STUDENT CENTER with the iSchool Advocates from 8 to 8:40 AM and during lunches ONLY**